# **4**

## **FINITE DIFFERENCES OPERATORS**

School of Distance Education<br>
4<br>
FINITE DIFFERENCES OPERATORS<br>
For a function  $y=f(x)$ , it is given that  $y_0, y_1, ..., y_s$  are the values of the variable y<br>
responding to the equidistant arguments,  $x_0, x_1, ..., x_s$ , where<br>  $x_0 + h,$ School of Distance Education<br>
4<br>
FINITE DIFFERENCES OPERATORS<br>
For a function y=f(x), it is given that  $y_0, y_1, ..., y_n$  are the values of the variable y<br>  $x_i = x_0 + h, x_2 = x_0 + 2h, x_i = x_0 + 3h, ..., x_n = x_0 + nh$ . In this case, even though divided difference interpolation polynomials can be used for interpolation, some simpler interpolation formulas can be derived. For this, we have to be familiar with some finite difference operators and finite differences, which were introduced by Sir Isaac Newton. Finite differences deal with the changes that take place in the value of a function  $f(x)$  due to finite changes in x. Finite difference operators include, forward difference operator, backward difference operator, shift operator, central difference operator and mean operator. **FINITE DIFFERENCES OTERATIORS**<br>
For a function  $y=f(x)$ , it is given that  $y_0, y_1, ..., y_n$  are the values of the variable y<br>
corresponding to the equidistant arguments,  $x_0, x_1, ..., x_n$ , where<br>  $x_0 = x_0 + h_1 x_1 = x_0 + 2h_1 x_1 = x_0 + h$ *f*), it is given that  $y_0, y_1, ..., y_n$  are the values of the variable y<br>the equidistant arguments,  $x_0, x_1, ..., x_n$ , where<br> $x_0 + 3h, ..., x_n = x_0 + nh$ . In this case, even though Lagrange and<br>olation polynomials can be used for interpo  $\sum_{x_i} x_n = x_0 + n\hbar$ . In this case, even though Lagrange and<br>polynomials can be used for interpolation, some simpler<br>lettrived. For this, we have to be familiar with some finite<br>differences, which were introduced by Sir Is *f* are difference operators include, forward difference operator,  $\lambda x_i$  and  $\lambda x_j$  are  $\lambda x_i$  f a function  $y=f(x)$ , for the equidistant values  $x_0, x_i, x_2, ..., x_n$ ,  $x_n = x_0 + 3h, ..., x_n = x_0 + nh$ , the forward difference operator  $\Delta$ is the changes that take place in the value of a function  $f(x)$  due<br>tite difference operators include, forward difference operator,<br>rator, shift operator, central difference operator and mean<br>operator ( $\Delta$ ):<br> $\sum_{n}$  of a

#### • Forward difference operator  $(\triangle)$  :

defined on the function  $f(x)$  as,

$$
\Delta f(x_i) = f(x_i + h) - f(x_i) = f(x_{i+1}) - f(x_i)
$$

That is,

$$
\Delta y_i = y_{i+1} - y_i
$$

Then, in particular

to finite changes in x. Finite difference operators include, forward difference operator, backward difference operator, shift operator, central difference operator and mean operator.

\n\n- Forward difference operator (Δ):
\n- Forward difference operator (Δ):
\n- For the values 
$$
y_0, y_1, \ldots, y_n
$$
 of a function  $y = f(x)$ , for the equidistant values  $x_0, x_1, x_2, \ldots, x_n$ , where  $x_1 = x_0 + h, x_2 = x_0 + 2h, x_3 = x_0 + 3h, \ldots, x_n = x_0 + nh$ , the forward difference operator  $\Delta$  is defined on the function  $f(x)$  as,
\n- $\mathcal{N}(x_i) = f(x_i + h) - f(x_i) = f(x_{i+1}) - f(x_i)$
\n
\nThat is,

\n
$$
\Delta y_i = y_{i+1} - y_i
$$
\nThen, in particular

\n
$$
\Delta f(x_0) = f(x_0 + h) - f(x_0) = f(x_1) - f(x_0)
$$
\n
$$
\Rightarrow \Delta y_0 = y_1 - y_0
$$
\n
$$
\Delta f(x_1) = f(x_1 + h) - f(x_1) = f(x_2) - f(x_1)
$$
\n
$$
\Rightarrow \Delta y_1 = y_2 - y_1
$$
\netc.,

\n
$$
\Delta y_0, \Delta y_1, \ldots, \Delta y_i, \ldots, \text{ are known as the **first forward differences**.\nThe second forward differences are defined as,

\nNumerical Methods

\nPage 51
$$

The second forward differences are defined as,

$$
School of Distance Education
$$
\n
$$
\Delta^2 f(x_i) = \Delta [f(x_i + h) - f(x_i)]
$$
\n
$$
= \Delta f(x_i + h) - \Delta f(x_i)
$$
\n
$$
= f(x_i + 2h) - f(x_i + h) - [f(x_i + h) - f(x_i)]
$$
\n
$$
= f(x_i + 2h) - 2f(x_i + h) + f(x_i)
$$
\n
$$
= y_{i+2} - 2y_{i+1} + y_i
$$
\n
$$
\Delta^2 f(x_0) = y_2 - 2y_1 + y_0 \text{ or } \Delta^2 y_0 = y_2 - 2y_1 + y_0
$$
\n
$$
\Delta^3 f(x_i) = \Delta [\Delta^2 f(x_i)]
$$
\n
$$
\Delta^3 f(x_i) = \Delta [\Delta^2 f(x_i)]
$$
\n
$$
= \Delta [f(x_i + 2h) - 2f(x_i + h) + f(x_i)]
$$
\n
$$
= y_{i+3} - 3y_{i+2} + 3y_{i+1} - y_i
$$
\n
$$
\Delta^3 f(x_0) = y_3 - 3y_2 + 3y_1 - y_0 \text{ or } \Delta^3 y_0 = y_3 - 3y_2 + 3y_1 - y_0
$$
\n
$$
\Delta^4 f(x_0) = y_3 - 3y_2 + 3y_1 - y_0 \text{ or } \Delta^3 y_0 = y_3 - 3y_2 + 3y_1 - y_0
$$
\n
$$
\Delta^4 f(x_0) = \Delta^{n-1} f(x_0 + h) - \Delta^{n-1} f(x_0)
$$
\n
$$
\Delta^4 f(x_0) = \Delta^4 f(x_0) - \Delta^4 f(x_0) - \Delta^4 f(x_0)
$$
\n
$$
\Delta^4 f(x_0) = \Delta^4 f(x_0) - \Delta^4 f(x_0) - \Delta^4 f(x_0)
$$
\n
$$
\Delta^4 f(x_0) = \Delta^4 f(x_0) - \Delta^4 f(x_0) - \Delta^4 f(x_0)
$$
\n
$$
\Delta^4 f(x_0) = \Delta^4 f(x_0) - \Delta^4 f(x_0) - \Delta^4 f(x_0)
$$

In particular,

$$
\Delta^2 f(x_0) = y_2 - 2y_1 + y_0 \quad or \quad \Delta^2 y_0 = y_2 - 2y_1 + y_0
$$

The third forward differences are,

$$
= f(x_i + 2h) - 2f(x_i + h) + f(x_i)
$$
  
\n
$$
= y_{i+2} - 2y_{i+1} + y_i
$$
  
\nIn particular,  
\n
$$
\Delta^2 f(x_0) = y_2 - 2y_1 + y_0 \text{ or } \Delta^2 y_0 = y_2 - 2y_1 + y_0
$$
  
\nThe third forward differences are,  
\n
$$
\Delta^3 f(x_i) = \Delta[\Delta^2 f(x_i)]
$$
  
\n
$$
= \Delta[f(x_i + 2h) - 2f(x_i + h) + f(x_i)]
$$
  
\n
$$
= y_{i+3} - 3y_{i+2} + 3y_{i+1} - y_i
$$
  
\nIn particular,  
\n
$$
\Delta^3 f(x_0) = y_3 - 3y_2 + 3y_1 - y_0 \text{ or } \Delta^3 y_0 = y_3 - 3y_2 + 3y_1 - y_0
$$
  
\nIn general the n<sup>th</sup> forward difference,  
\n
$$
\Delta^n f(x_i) = \Delta^{n-1} f(x_i + h) - \Delta^{n-1} f(x_i)
$$
  
\nThe differences  $\Delta y_0, \Delta^2 y_0, \Delta^3 y_0$ .... are called the **leading differences**.  
\nForward differences can be written in a tabular form as follows:

In particular,

$$
\Delta^3 f(x_0) = y_3 - 3y_2 + 3y_1 - y_0 \quad or \quad \Delta^3 y_0 = y_3 - 3y_2 + 3y_1 - y_0
$$

In general the nth forward difference,

$$
\Delta^{n} f\left(x_{i}\right) = \Delta^{n-1} f\left(x_{i} + h\right) - \Delta^{n-1} f\left(x_{i}\right)
$$

Forward differences can be written in a tabular form as follows:

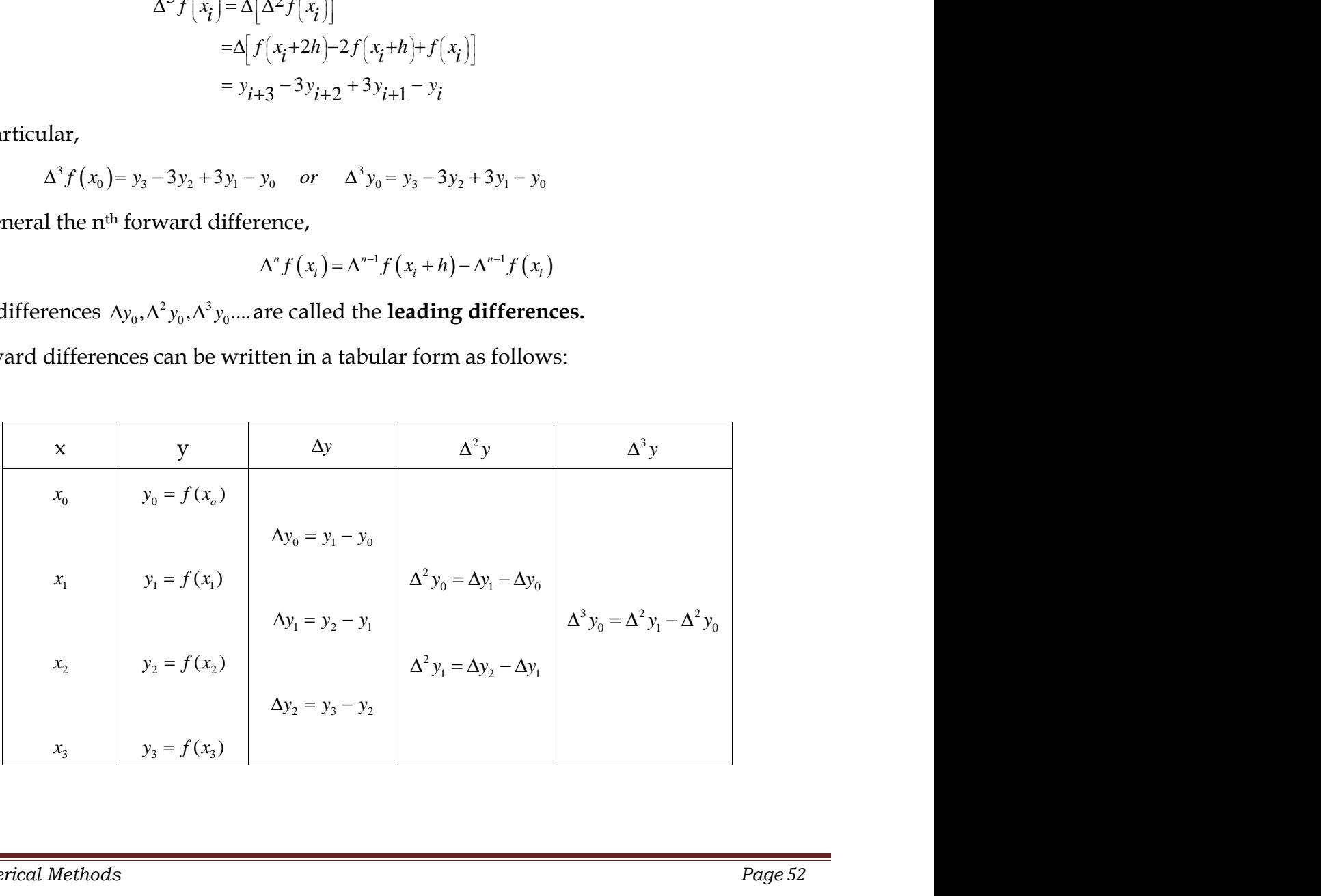

*School of Distance Education*

*Example* Construct the forward difference table for the following *x* values and its corresponding *f* values.

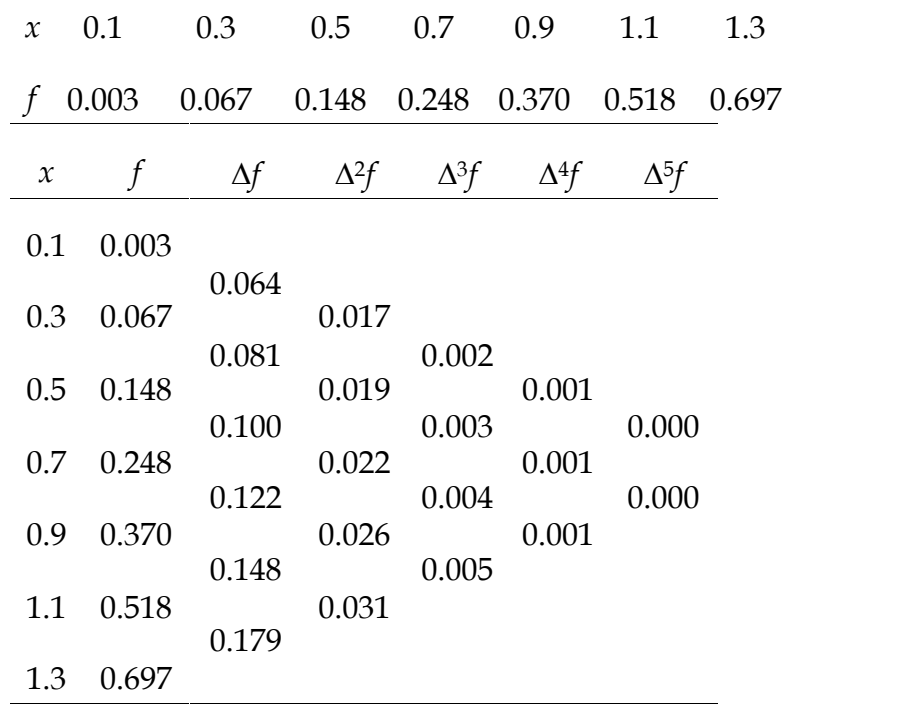

*Example* Construct the forward difference table, where *x*<sup>2</sup>  $(0.1)$   $-2$   $-1$   $-1$  $f(x) = \frac{1}{x}$ ,  $x = 1(0.2)2$ , 4D.

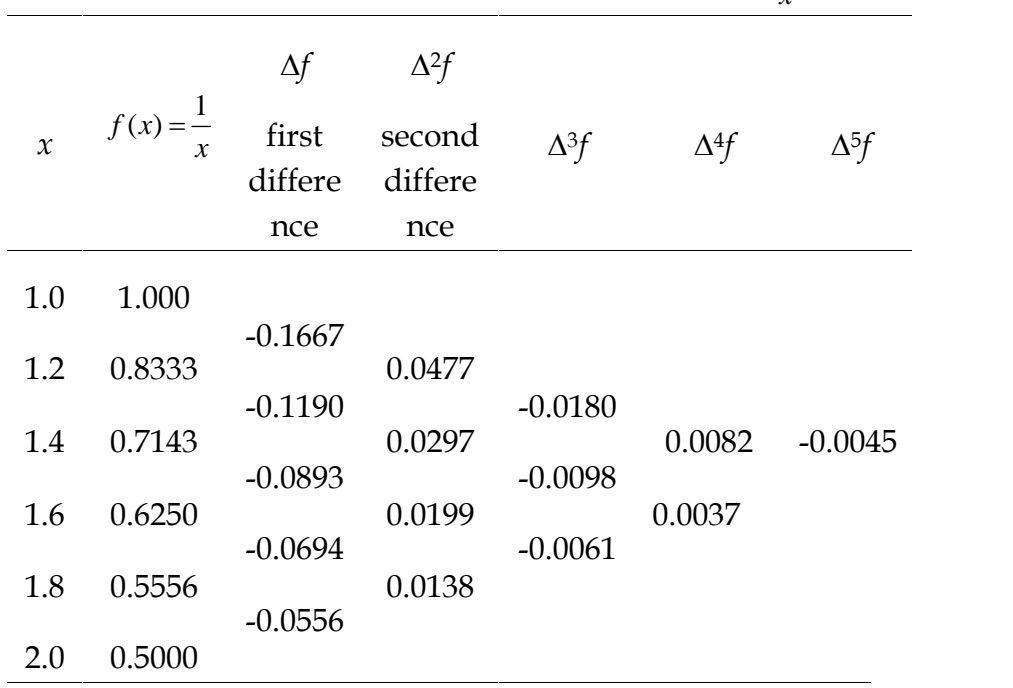

Ĭ.

*Example* Construct the forward difference table for the data

$$
x: -2 \quad 0 \quad 2 \quad 4
$$
  

$$
y = f(x): 4 \quad 9 \quad 17 \quad 22
$$

The forward difference table is as follows:

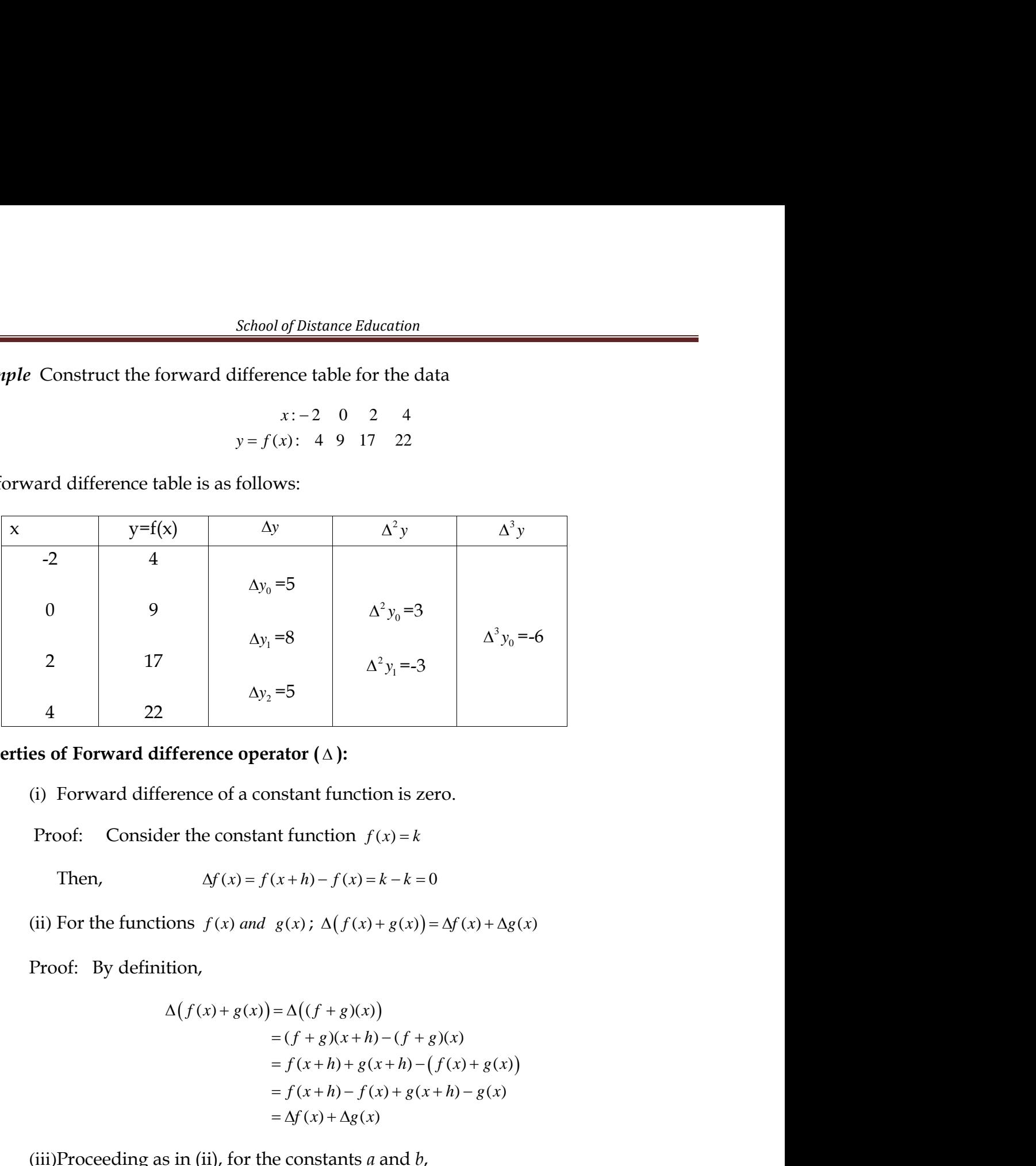

## **Properties of Forward difference operator ( ):**

(i) Forward difference of a constant function is zero.

Proof: By definition,

 ( ) ( ) ( ) ( ) ( ) ( ) ( ) ( ) ( ) ( ) *f x h g x h f x g x f x h f x g x h g x f x g x* (iii)Proceeding as in (ii), for the constants *<sup>a</sup>* and *<sup>b</sup>*, *af x bg x a f x b g x* ( ) ( ) ( ) ( ) . *f x g x f x h g x g x f x* ( ) ( ) ( ) ( ) ( ) ( )

$$
\Delta\big(af(x)+bg(x)\big)=a\Delta f(x)+b\Delta g(x).
$$

(iv)Forward difference of the product of two functions is given by,

$$
\Delta(f(x)g(x)) = f(x+h)\Delta g(x) + g(x)\Delta f(x)
$$

Proof:

Problem 2: 
$$
\Delta(f(x)g(x)) = \Delta((fg)(x))
$$

\n
$$
= (fg)(x+h) - (fg)(x)
$$
\n
$$
= f(x+h)g(x+h) - f(x)g(x)
$$
\nAdding and subtracting  $f(x+h)g(x)$ , the above gives

\n
$$
\Delta(f(x)g(x)) = f(x+h)g(x+h) - f(x+h)g(x) + f(x+h)g(x) - f(x)g(x)
$$

( ) ( ) ( ) ( ) *f x h g x h f x g x* Adding and subtracting *f x h g x* ( ) ( ) , the above gives *f x g x f x h g x h f x h g x f x h g x f x g x* ( ) ( ) ( ) ( ) ( ) ( ) ( ) ( ) ( ) ( ) ( ) ( ) ( ) ( ) ( ) ( ) ( ) ( ) ( ) ( ) *f x h g x h g x g x f x h f x f x h g x g x f x* Note : Adding and subtracting *g x h f x* ( ) ( ) instead of *f x h g x* ( ) ( ) , it can also be *f x g x g x h f x f x g x* ( ) ( ) ( ) ( ) ( ) ( ) ( ) ( ) ( ) ( ) ( ) ( ) ( ) ( ) *f x g x f x f x g x g x g x h g x* 

proved that

$$
\Delta(f(x)g(x)) = g(x+h)\Delta f(x) + f(x)\Delta g(x)
$$

(v) Forward difference of the quotient of two functions is given by

$$
\Delta \left( \frac{f(x)}{g(x)} \right) = \frac{g(x)\Delta f(x) - f(x)\Delta g(x)}{g(x+h)g(x)}
$$

Proof:

acting 
$$
f(x + h)g(x)
$$
, the above gives  
\n $g(x) = f(x + h)g(x + h) - f(x + h)g(x) + f(x + h)g(x) - f(x)g(x)$   
\n $= f(x + h)[g(x + h) - g(x)] + g(x)[f(x + h) - f(x)]$   
\n $= f(x + h)\Delta g(x) + g(x)\Delta f(x)$   
\nd subtracting  $g(x + h)f(x)$  instead of  $f(x + h)g(x)$ , it can also be  
\n $f(x) = g(x + h)\Delta f(x) + f(x)\Delta g(x)$   
\nence of the quotient of two functions is given by  
\n
$$
\Delta \left(\frac{f(x)}{g(x)}\right) = \frac{g(x)\Delta f(x) - f(x)\Delta g(x)}{g(x + h)g(x)}
$$
  
\n
$$
\Delta \left(\frac{f(x)}{g(x)}\right) = \frac{f(x + h)}{g(x + h)} - \frac{f(x)}{g(x)}
$$
  
\n
$$
= \frac{f(x + h)g(x) - f(x)g(x + h)}{g(x + h)g(x)}
$$
  
\n
$$
= \frac{f(x + h)g(x) - f(x)g(x) + f(x)g(x) - f(x)g(x + h)}{g(x + h)g(x)}
$$
  
\n
$$
= \frac{g(x)[f(x + h) - f(x)] - f(x)[g(x + h) - g(x)]}{g(x + h)g(x)}
$$
  
\n
$$
= \frac{g(x)\Delta f(x) - f(x)\Delta g(x)}{g(x + h)g(x)}
$$
  
\nso **n forward differences:**  
\ndifference of a polynomial of degree *n* is constant when the  
\nvariable are at equal intervals.

### **Following are some results on forward differences:**

Result 1: The  $n<sup>th</sup>$  forward difference of a polynomial of degree  $n$  is constant when the values of the independent variable are at equal intervals.

Result 2: If *n* is an integer,

$$
f(a+nh) = f(a) + {}^{n}C_{1}\Delta f(a) + {}^{n}C_{2}\Delta^{2} f(a) + \cdots + \Delta^{n} f(a)
$$

for the polynomial  $f(x)$  in x.

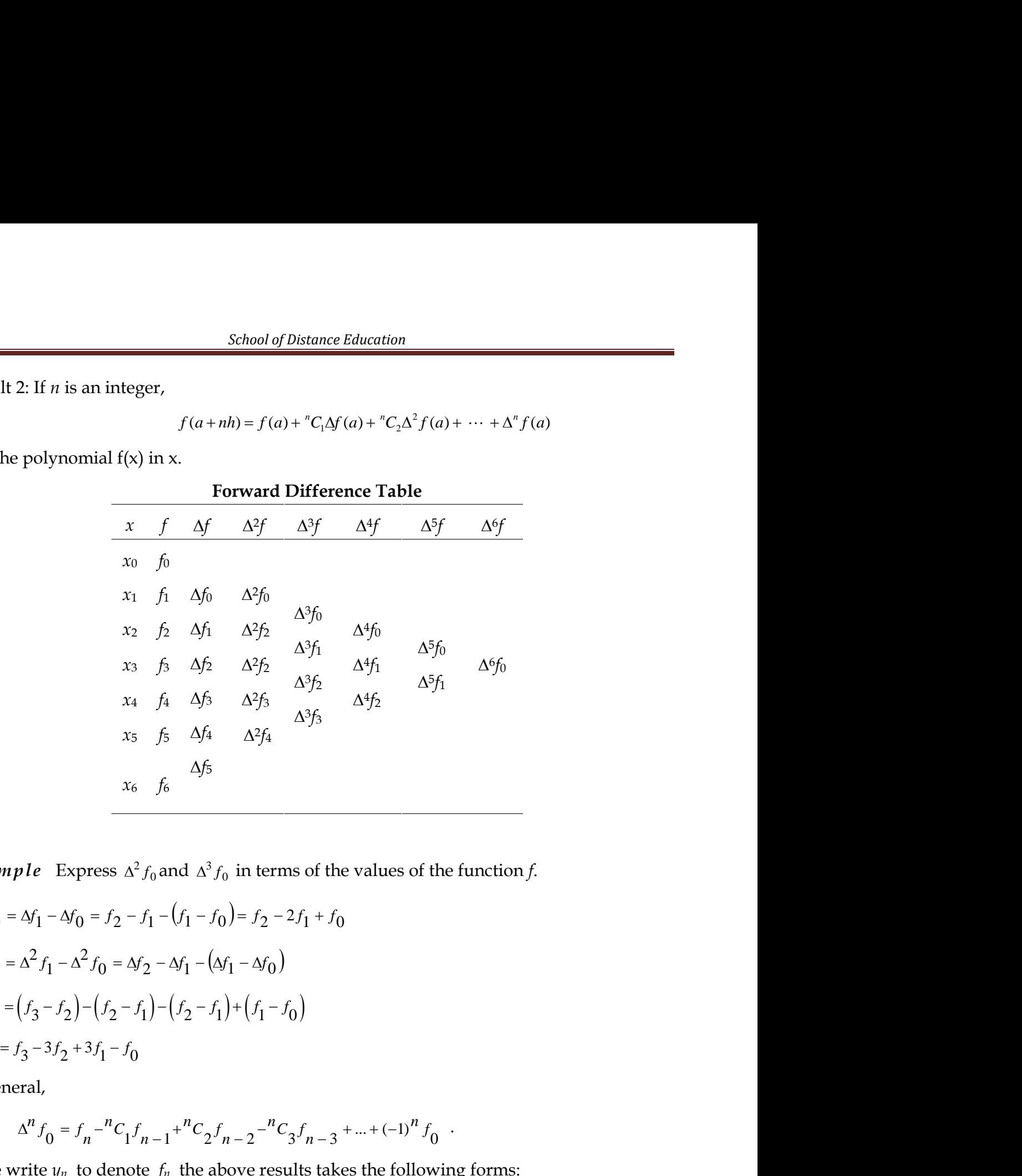

*Example* Express  $\Delta^2 f_0$  and  $\Delta^3 f_0$  in terms of the values of the function *f*.

$$
\Delta^2 f_0 = \Delta f_1 - \Delta f_0 = f_2 - f_1 - (f_1 - f_0) = f_2 - 2f_1 + f_0
$$
  

$$
\Delta^3 f_0 = \Delta^2 f_1 - \Delta^2 f_0 = \Delta f_2 - \Delta f_1 - (\Delta f_1 - \Delta f_0)
$$
  

$$
= (f_3 - f_2) - (f_2 - f_1) - (f_2 - f_1) + (f_1 - f_0)
$$
  

$$
= f_3 - 3f_2 + 3f_1 - f_0
$$

In general,

$$
\Delta^n f_0 = f_n - {^nC_1 f_{n-1}} + {^nC_2 f_{n-2}} - {^nC_3 f_{n-3}} + \dots + (-1)^n f_0.
$$

If we write  $y_n$  to denote  $f_n$  the above results takes the following forms:

$$
\Delta^2 y_0 = y_2 - 2y_1 + y_0
$$
  

$$
\Delta^3 y_0 = y_3 - 3y_2 + 3y_1 - y_0
$$
  

$$
\Delta^n y_0 = y_n - {^nC_1} y_{n-1} + {^nC_2} y_{n-2} - {^nC_3} y_{n-3} + \dots + (-1)^n y_0
$$

*Numerical Methods Page 56*

*Example* Show that the value of *y<sup>n</sup>* can be expressed in terms of the leading value *y*<sup>0</sup> and the leading differences  $\Delta y_0, \, \Delta^2 y_0, \, \ldots, \Delta^n y_0$  . School of Distance Education<br>
Example Show that the value of  $y_n$  can be expressed<br>
and the leading differences  $\Delta y_0$ ,  $\Delta^2 y_0$ , ...,  $\Delta^n y_0$ .<br>
Solution<br>
(For notational convenience, we treat  $y_n$  as  $f_n$  and s<br>
From Show that the value of  $y_n$  can be express<br>
ing differences  $\Delta y_0$ ,  $\Delta^2 y_0$ , ...,  $\Delta^n y_0$ .<br>
tional convenience, we treat  $y_n$  as  $f_n$  and :<br>
ward difference table we have<br>  $\begin{bmatrix}\n\frac{c}{\delta} = f_1 - f_0 & \text{or} & f_1 = f_0 + \Delta f_0 \\$ School of Distance Education<br>
Show that the value of  $y_n$  can be expressed in terms of the leading value  $y_0$ <br>
dding differences  $\Delta y_0$ ,  $\Delta^2 y_0$ , ...,  $\Delta^n y_0$ .<br>
tational convenience, we treat  $y_n$  as  $f_n$  and so on.) School of Distance Education<br>
Show that the value of  $y_n$  can be expressed in terms of the leading value  $y_0$ <br>
dding differences  $\Delta y_0$ ,  $\Delta^2 y_0$ , ...,  $\Delta^n y_0$ .<br>
tational convenience, we treat  $y_n$  as  $f_n$  and so on.) School of Distance Education<br>
Show that the value of  $y_n$  can be expressed in terms of the leading value  $y_0$ <br>
dding differences  $\Delta y_0$ ,  $\Delta^2 y_0$ , ...,  $\Delta^n y_0$ .<br>
atational convenience, we treat  $y_n$  as  $f_n$  and so on. School of Distance Education<br>
Show that the value of  $y_n$  can be expressed<br>
ding differences  $\Delta y_0$ ,  $\Delta^2 y_0$ , ...,  $\Delta^n y_0$ .<br>
ational convenience, we treat  $y_n$  as  $f_n$  and s<br>
orward difference table we have<br>  $f_0 = f_1 -$ *School of Distance Education*<br>
Show that the value of  $y_n$  can be expresse<br>
ding differences  $\Delta y_0$ ,  $\Delta^2 y_0$ , ...,  $\Delta^n y_0$ .<br>
ational convenience, we treat  $y_n$  as  $f_n$  and so<br>
orward difference table we have<br>  $f_0 = f_$ School of Distance Education<br> **e** Show that the value of  $y_n$  can be expressed in terms of the leading value  $y_0$ <br>
eading differences  $\Delta y_0$ ,  $\Delta^2 y_0$ , ...,  $\Delta^n y_0$ .<br>
totational convenience, we treat  $y_n$  as  $f_n$  and *School of Distance Education*<br> *e* Show that the value of  $y_n$  can be expressed in terms of the leading value  $y_0$ <br>
reading differences  $\Delta y_0$ ,  $\Delta^2 y_0$ , ...,  $\Delta^n y_0$ .<br>
notational convenience, we treat  $y_n$  as  $f_n$  a *e* Show that the value of  $y_n$  can be expressed in terms of the leading value  $y_0$ <br>eading differences  $\Delta y_0, \Delta^2 y_0, ..., \Delta^n y_0$ .<br>obtational convenience, we treat  $y_n$  as  $f_n$  and so on.)<br>forward difference table we have<br>Let show that entroided by them be expressed in terms of the tending variatity by<br>adding differences  $\Delta y_0$ ,  $\Delta^2 y_0$ , ...,  $\Delta^n y_0$ .<br>
to forward difference table we have<br>  $\Delta f_0 = f_1 - f_0$  or  $f_1 = f_0 + \Delta f_0$ <br>  $\Delta f_1 = f_2 -$ 

### *Solution*

(For notational convenience, we treat  $y_n$  as  $f_n$  and so on.)

Show that the value of  $y_n$  can be express<br>
ing differences  $\Delta y_0$ ,  $\Delta^2 y_0$ , ...,  $\Delta^n y_0$ .<br>
tional convenience, we treat  $y_n$  as  $f_n$  and s<br>
ward difference table we have<br>  $\begin{bmatrix}\n\cdot & = & f_1 - f_0 & \text{or} & f_1 = f_0 + \Delta f_0 \\
\cdot & =$ or  $f_2 = f_1 + \Delta f_1$ or  $f_3 = f_2 + \Delta f_2$ *School of Distance Educa*<br> **f** follow that the value of  $y_n$  can be express<br>
ling differences  $\Delta y_0$ ,  $\Delta^2 y_0$ , ...,  $\Delta^n y_0$ .<br>
ational convenience, we treat  $y_n$  as  $f_n$  and<br>
rward difference table we have<br>  $f_0 = f_1 - f$ School of Distance Educa<br>
Show that the value of  $y_n$  can be expre-<br>
ling differences  $\Delta y_0$ ,  $\Delta^2 y_0$ , ...,  $\Delta^n y_0$ .<br>
ational convenience, we treat  $y_n$  as  $f_n$  and<br>
rward difference table we have<br>  $f_0 = f_1 - f_0$  or  $f$ School of Distance Educa<br>
Show that the value of  $y_n$  can be express<br>
ling differences  $\Delta y_0$ ,  $\Delta^2 y_0$ , ...,  $\Delta^n y_0$ .<br>
ational convenience, we treat  $y_n$  as  $f_n$  and<br>
rward difference table we have<br>  $f_0 = f_1 - f_0$  or Solution<br>
(For notational convenience, we treat  $y_n$  as  $f_n$  and s<br>
From the forward difference table we have<br>  $\Delta f_0 = f_1 - f_0$  or  $f_1 = f_0 + \Delta f_0$ <br>  $\Delta f_1 = f_2 - f_1$  or  $f_2 = f_1 + \Delta f_1$ <br>  $\Delta f_2 = f_3 - f_2$  or  $f_3 = f_2 + \Delta f_2$ <br>
an ational convenience, we treat  $y_n$  as  $f_n$  and so<br>
rward difference table we have<br>  $f_0 = f_1 - f_0$  or  $f_1 = f_0 + \Delta f_0$ <br>  $f_1 = f_2 - f_1$  or  $f_2 = f_1 + \Delta f_1$ <br>  $f_2 = f_3 - f_2$  or  $f_3 = f_2 + \Delta f_2$ <br>
Similarly,<br>  $\vec{b}_0 = \Delta f_1 - \Delta f_0$  or obtational convenience, we treat  $y_n$  as  $f_n$  and so  $y_n$  and so  $\Delta f_0 = f_1 - f_0$  or  $f_1 = f_0 + \Delta f_0$ <br>  $\Delta f_1 = f_2 - f_1$  or  $f_2 = f_1 + \Delta f_1$ <br>  $\Delta f_2 = f_3 - f_2$  or  $f_3 = f_2 + \Delta f_2$ <br>
Similarly,<br>  $\Delta f_0 = \Delta f_1 - \Delta f_0$  or  $\Delta f_1 = \Delta f_0 +$  $\Delta f_0 = f_1 - f_0$  or  $f_1 = f_0 + \Delta f_0$ <br>  $\Delta f_1 = f_2 - f_1$  or  $f_2 = f_1 + \Delta f_1$ <br>  $\Delta f_2 = f_3 - f_2$  or  $f_3 = f_2 + \Delta f_2$ <br>
and so on. Similarly,<br>  $\Delta^2 f_0 = \Delta f_1 - \Delta f_0$  or  $\Delta f_1 = \Delta f_0 + \Delta^2 f_0$ <br>  $\Delta^2 f_1 = \Delta f_2 - \Delta f_1$  or  $\Delta f_2 = \Delta f_1 + \Delta^2$  $\begin{aligned}\nf_1 &= f_2 - f_1 \text{ or } f_2 = f_1 + \Delta f_1 \\
f_1 &= f_2 - f_2 \text{ or } f_3 = f_2 + \Delta f_2\n\end{aligned}$ <br>
Similarly,<br>  $\begin{aligned}\n\vec{r}_0 &= \Delta f_1 - \Delta f_0 \text{ or } \Delta f_1 = \Delta f_0 + \Delta^2 f_0 \\
\vec{r}_1 &= \Delta f_2 - \Delta f_1 \text{ or } \Delta f_2 = \Delta f_1 + \Delta^2 f_1\n\end{aligned}$ <br>
Similarly, we can write<br>  $\begin{aligned}\n\vec$ Show that the value or  $y_n$  can be expressed in<br>
ding differences  $\Delta y_0$ ,  $\Delta^2 y_0$ , ...,  $\Delta^n y_0$ .<br>
ational convenience, we treat  $y_n$  as  $f_n$  and so on.)<br>
by  $f_0 = f_1 - f_0$  or  $f_1 = f_0 + \Delta f_0$ <br>  $f_1 = f_2 - f_1$  or  $f_2 = f_1 +$ ding differences  $\Delta y_0$ ,  $\Delta^2 y_0$ , ...,  $\Delta^n y_0$ .<br>
ational convenience, we treat  $y_n$  as  $f_n$  and so on.)<br>
brward difference table we have<br>  $\begin{aligned}\n\mathbf{y}_0' &= f_1 - f_0 \quad \text{or} \quad f_1 = f_0 + \Delta f_0 \\
\mathbf{y}_1' &= f_2 - f_1 \quad \text{or} \quad f_2 = f_1 +$ =  $f_1 - f_0$  or  $f_1 = f_0 + \Delta f_0$ <br>
=  $f_2 - f_1$  or  $f_2 = f_1 + \Delta f_1$ <br>
=  $f_3 - f_2$  or  $f_3 = f_2 + \Delta f_2$ <br>
milarly,<br>
=  $\Delta f_1 - \Delta f_0$  or  $\Delta f_1 = \Delta f_0 + \Delta^2 f_0$ <br>
=  $\Delta f_2 - \Delta f_1$  or  $\Delta f_2 = \Delta f_1 + \Delta^2 f_1$ <br>
milarly, we can write<br>
=  $\Delta^2 f$ dational convenience, we treat  $y_n$  as  $y_n$  as<br>orward difference table we have<br> $\Delta f_0 = f_1 - f_0$  or  $f_1 = f_0 + \Delta f_0$ <br> $\Delta f_1 = f_2 - f_1$  or  $f_2 = f_1 + \Delta f_1$ <br> $\Delta f_2 = f_3 - f_2$  or  $f_3 = f_2 + \Delta f_2$ <br>Similarly,<br> $f_0 = \Delta f_1 - \Delta f_0$  or  $\Delta f_$ ard difference table we have<br>  $f_1 - f_0$  or  $f_1 = f_0 + \Delta f_0$ <br>  $f_2 - f_1$  or  $f_2 = f_1 + \Delta f_1$ <br>  $f_3 - f_2$  or  $f_3 = f_2 + \Delta f_2$ <br>
ailarly,<br>  $\Delta f_1 - \Delta f_0$  or  $\Delta f_1 = \Delta f_0 + \Delta^2 f_0$ <br>  $\Delta f_2 - \Delta f_1$  or  $\Delta f_2 = \Delta f_1 + \Delta^2 f_1$ <br>
ailarly, we tional convenience, we treat  $y_n$  as  $f_n$  and so on.)<br>
ward difference table we have<br>  $y_n = f_1 - f_0$  or  $f_1 = f_0 + \Delta f_0$ <br>  $y_n = f_2 - f_1$  or  $f_2 = f_1 + \Delta f_1$ <br>  $y_n = f_2 - f_2$  or  $f_3 = f_2 + \Delta f_2$ <br>
imilarly,<br>  $= \Delta f_1 - \Delta f_0$  or  $\Delta f_1 =$ ward difference table we have<br>  $\vec{b}_0 = \vec{f}_1 - \vec{f}_0$  or  $f_1 = \vec{f}_0 + \Delta f_0$ <br>  $\vec{a}_1 = \vec{f}_2 - \vec{f}_1$  or  $\vec{f}_2 = \vec{f}_1 + \Delta f_1$ <br>  $\vec{a}_2 = \vec{f}_3 - \vec{f}_2$  or  $\vec{f}_3 = \vec{f}_3 + \Delta f_2$ <br>  $\therefore$ <br>  $\vec{a}_3 = \Delta f_3 - \Delta f_1$  or  $\Delta f_1 = \Delta f_0 + \Delta$ ward dimerising table we have<br>  $\vec{a} = \vec{f}_1 - \vec{f}_0$  or  $\vec{f}_1 = \vec{f}_2 + \vec{f}_0$ <br>  $\vec{i} = \vec{f}_2 - \vec{f}_1$  or  $\vec{f}_2 = \vec{f}_1 + \Delta \vec{f}_0$ <br>
imilarly,<br>
imilarly,<br>  $= \Delta \vec{f}_1 - \Delta \vec{f}_0$  or  $\Delta \vec{f}_1 = \Delta \vec{f}_2 + \Delta \vec{f}_2$ <br>
imilarly,<br>  $= \Delta$ 

$$
\Delta f_1 = f_2 - f_1 \quad \text{or} \quad f_2 = f_1 + \Delta f_1
$$
\n
$$
\Delta f_2 = f_3 - f_2 \quad \text{or} \quad f_3 = f_2 + \Delta f_2
$$
\nn. Similarly,

\n
$$
\Delta^2 f_0 = \Delta f_1 - \Delta f_0 \quad \text{or} \quad \Delta f_1 = \Delta f_0 + \Delta^2 f_0
$$
\n
$$
\Delta^2 f_1 = \Delta f_2 - \Delta f_1 \quad \text{or} \quad \Delta f_2 = \Delta f_1 + \Delta^2 f_1
$$
\nn. Similarly, we can write

\n
$$
\Delta^3 f_0 = \Delta^2 f_1 - \Delta^2 f_0 \quad \text{or} \quad \Delta^2 f_1 = \Delta^2 f_0 + \Delta^3 f_0
$$
\n
$$
\Delta^3 f_1 = \Delta^2 f_2 - \Delta^2 f_1 \quad \text{or} \quad \Delta^2 f_2 = \Delta^2 f_1 + \Delta^3 f_1
$$
\nn. Also, we can write

\n
$$
f_2 \quad \text{as}
$$

$$
\Delta^{3} f_{0} = \Delta^{2} f_{1} - \Delta^{2} f_{0} \text{ or } \Delta^{2} f_{1} = \Delta^{2} f_{0} + \Delta^{3} f_{0}
$$
\n
$$
\Delta^{3} f_{1} = \Delta^{2} f_{2} - \Delta^{2} f_{1} \text{ or } \Delta^{2} f_{2} = \Delta^{2} f_{1} + \Delta^{3} f_{1}
$$

and so on. Also, we can write  $f_2$  as

$$
{}_{0}^{2} f_{0} = \Delta f_{1} - \Delta f_{0} \text{ or } \Delta f_{1} = \Delta f_{0} + \Delta^{2} f_{0}
$$
  
\n
$$
{}_{1}^{2} f_{1} = \Delta f_{2} - \Delta f_{1} \text{ or } \Delta f_{2} = \Delta f_{1} + \Delta^{2} f_{1}
$$
  
\nSimilarly, we can write  
\n
$$
{}_{3}^{3} f_{0} = \Delta^{2} f_{1} - \Delta^{2} f_{0} \text{ or } \Delta^{2} f_{1} = \Delta^{2} f_{0} + \Delta^{3} f_{0}
$$
  
\n
$$
{}_{3}^{3} f_{1} = \Delta^{2} f_{2} - \Delta^{2} f_{1} \text{ or } \Delta^{2} f_{2} = \Delta^{2} f_{1} + \Delta^{3} f_{1}
$$
  
\nAlso, we can write  $f_{2}$  as  
\n
$$
f_{2} = (f_{0} + \Delta f_{0}) + (\Delta f_{0} + \Delta^{2} f_{0})
$$
  
\n
$$
= f_{0} + 2\Delta f_{0} + \Delta^{2} f_{0}
$$
  
\n
$$
= (1 + \Delta)^{2} f_{0}
$$

Hence

$$
\Delta f_2 = f_3 - f_2 \quad \text{or} \quad f_3 = f_2 + \Delta f_2
$$
\nSimilarly,  
\nSimilarly,  
\n
$$
f_0 = \Delta f_1 - \Delta f_0 \quad \text{or} \quad \Delta f_1 = \Delta f_0 + \Delta^2 f_0
$$
\n
$$
f_1 = \Delta f_2 - \Delta f_1 \quad \text{or} \quad \Delta f_2 = \Delta f_1 + \Delta^2 f_1
$$
\nSimilarly, we can write  
\n
$$
f_0 = \Delta^2 f_1 - \Delta^2 f_0 \quad \text{or} \quad \Delta^2 f_1 = \Delta^2 f_0 + \Delta^3 f_0
$$
\n
$$
f_3 = \Delta^2 f_2 - \Delta^2 f_1 \quad \text{or} \quad \Delta^2 f_2 = \Delta^2 f_1 + \Delta^3 f_1
$$
\nAlso, we can write  $f_2$  as  
\n
$$
f_2 = (f_0 + \Delta f_0) + (\Delta f_0 + \Delta^2 f_0)
$$
\n
$$
= f_0 + 2\Delta f_0 + \Delta^2 f_0
$$
\n
$$
= (1 + \Delta)^2 f_0
$$
\n
$$
f_3 = f_2 + \Delta f_2
$$
\n
$$
= (f_1 + \Delta f_1) + \Delta f_0 + 2\Delta^2 f_0 + \Delta^3 f_0
$$
\n
$$
= f_0 + 3\Delta f_0 + 3\Delta^2 f_0 + \Delta^3 f_0
$$
\n
$$
= f_0 + 3\Delta f_0 + 3\Delta^2 f_0 + \Delta^3 f_0
$$
\n
$$
= (1 + \Delta)^3 f_0
$$
\ne can symbolically write  
\n
$$
= (1 + \Delta) f_0, f_2 = (1 + \Delta)^2 f_0, f_3 = (1 + \Delta)^3 f_0.
$$

That is, we can symbolically write

$$
f_1 = (1 + \Delta)f_0
$$
,  $f_2 = (1 + \Delta)^2 f_0$ ,  $f_3 = (1 + \Delta)^3 f_0$ .

Continuing this procedure, we can show, in general

$$
f_n = (1 + \Delta)^n f_0.
$$

Using binomial expansion, the above is

School of Distance Education

\n
$$
f_n = f_0 + {}^nC_1\Delta f_0 + {}^nC_2\Delta^2 f_0 + \ldots + \Delta^n f_0
$$
\n
$$
f_n = \sum_{i=0}^n {}^nC_i \Delta^i f_0.
$$
\nand Difference Operator

Thus

$$
f_n = \sum_{i=0}^n {^nC_i} \Delta^i f_0.
$$

### **Backward Difference Operator**

*School of Distance Education*<br>  $+{}^nC_2\Delta^2 f_0 + \ldots + \Delta^n f_0$ <br>  $f_n = \sum_{i=0}^n C_i \Delta^i f_0.$ <br> **i** *f*<sub>n</sub> =  $\sum_{i=0}^n C_i \Delta^i f_0.$ <br> **i perator**<br>  $y_1, ..., y_n$  of a function  $y=f(x)$ , for the equidistant values  $x_0, x_1, ..., x_n$ , where<br>  $x$ School of Distance Education<br>  $f_n = f_0 + {}^nC_1 \Lambda f_0 + {}^nC_2 \Lambda^2 f_0 + \ldots + \Lambda^n f_0$ <br>
Thus<br>  $f_* = \sum_{i=0}^n {}^nC_i \Delta^i f_i$ .<br>
Backward Difference Operator<br>
For the values  $y_n, y_1, ..., y_n$  of a function  $y = f(x)$ , for the equidistant values  $x$ on the function f(x) as, School of Distance Education<br>  $f_0 + \ldots + \Delta^n f_0$ <br>  $\Delta^i f_0$ .<br>  $\Delta^i f_0$ .<br>  $\Delta^i f_0$ .<br>  $\Delta^i f_0$ .<br>  $\Delta^i f_0$ .<br>  $\Delta^i f_0$ .<br>  $\Delta^i f_0$ .<br>  $\Delta^i f_1 = x_0 + nh$ , the **backward difference operator**  $\nabla$  is defined<br>  $\nabla f(x_i) = f(x_i) - f(x_i - h$ School of Distance Education<br>  $f_n = f_0 + {^nC_1 \Lambda f_0} + {^nC_2 \Lambda^2 f_0} + \ldots + {\Lambda^n f_0}$ <br>
Thus<br>  $f_n = \sum_{r,s} {^nC_r \Lambda f_s}$ .<br>
Backward Difference Operator<br>
For the values  $y_n, y_1, ..., y_s$  of a function  $y = f(x)$ , for the equidistant values  $x_n$ nction y=f(x), for the equidistant values  $x_0, x_1, ..., x_n$ , where<br>  $y_0 + nh$ , the **backward difference operator**  $\nabla$  is defined<br>  $y = f(x_i) - f(x_i - h) = y_i - y_{i+1}$ ,<br>
differences,<br>  $y = y_1 - y_0$ ;  $\nabla f(x_2) = y_2 - y_1 \text{ etc}$ <br>
oy<br>  $f(x_i) - f(x_i - h$ 

$$
\nabla f(x_i) = f(x_i) - f(x_i - h) = y_i - y_{i-1}
$$
,

which is the **first backward difference.**

$$
\nabla f(x_1) = y_1 - y_0; \ \nabla f(x_2) = y_2 - y_1 \ etc
$$

The second backward difference is given by

$$
f_{\pi} = \sum_{i=0}^{n} {^{n}C_{i}} \Delta^{i} f_{0}.
$$
  
\n
$$
f_{\pi} = \sum_{i=0}^{n} {^{n}C_{i}} \Delta^{i} f_{0}.
$$
  
\n
$$
f_{\pi} = \sum_{i=0}^{n} {^{n}C_{i}} \Delta^{i} f_{0}.
$$
  
\n
$$
g_{0} = y_{1}, y_{1}, ..., y_{n}
$$
 of a function  $y=f(x)$ , for the equidistant values  $x_{0}, x_{1}, ..., x_{n}$ , where  $y_{0} + 2h$ ,  $x_{3} = x_{0} + 3h, ..., x_{n} = x_{0} + nh$ , the backward difference operator  $\nabla$  is defined  $f(x)$  as,  
\n
$$
\nabla f(x_{i}) = f(x_{i}) - f(x_{i} - h) = y_{i} - y_{i-1},
$$
  
\n**backward difference.**  
\n
$$
f_{\pi}(x_{i}) = y_{1} - y_{0}; \nabla f(x_{2}) = y_{2} - y_{1} \text{ etc.}
$$
  
\n
$$
\nabla f(x_{1}) = y_{1} - y_{0}; \nabla f(x_{2}) = y_{2} - y_{1} \text{ etc.}
$$
  
\n
$$
\nabla^{2} f(x_{i}) = \nabla (\nabla f(x_{i})) = \nabla \left[ f(x_{i}) - f(x_{i} - h) \right] = \nabla f(x_{i}) - \nabla f(x_{i} - h)
$$
  
\n
$$
= \left[ f(x_{i}) - f(x_{i} - h) \right] - \left[ f(x_{i} - h) - f(x_{i} - 2h) \right]
$$
  
\n
$$
= (y_{i} - y_{i-1}) - (y_{i-1} - y_{i-2})
$$
  
\n
$$
= y_{i} - 2y_{i-1} + y_{i-2}
$$
  
\n
$$
\nabla^{2} f(x_{i}) = y_{i} - 3y_{i-1} + 3y_{i-2} - y_{i-3}
$$
 and so on.  
\n
$$
\text{ences can be written in a tabular form as follows:}
$$
  
\n
$$
\nabla^{3} y
$$
  
\n
$$
\nabla^{3} y
$$

Similarly, the third backward difference,  $\nabla^3 f(x_i) = y_i - 3y_{i-1} + 3y_{i-2} - y_{i-3}$  and so on.

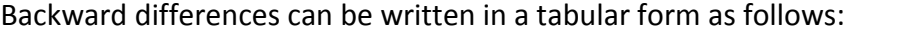

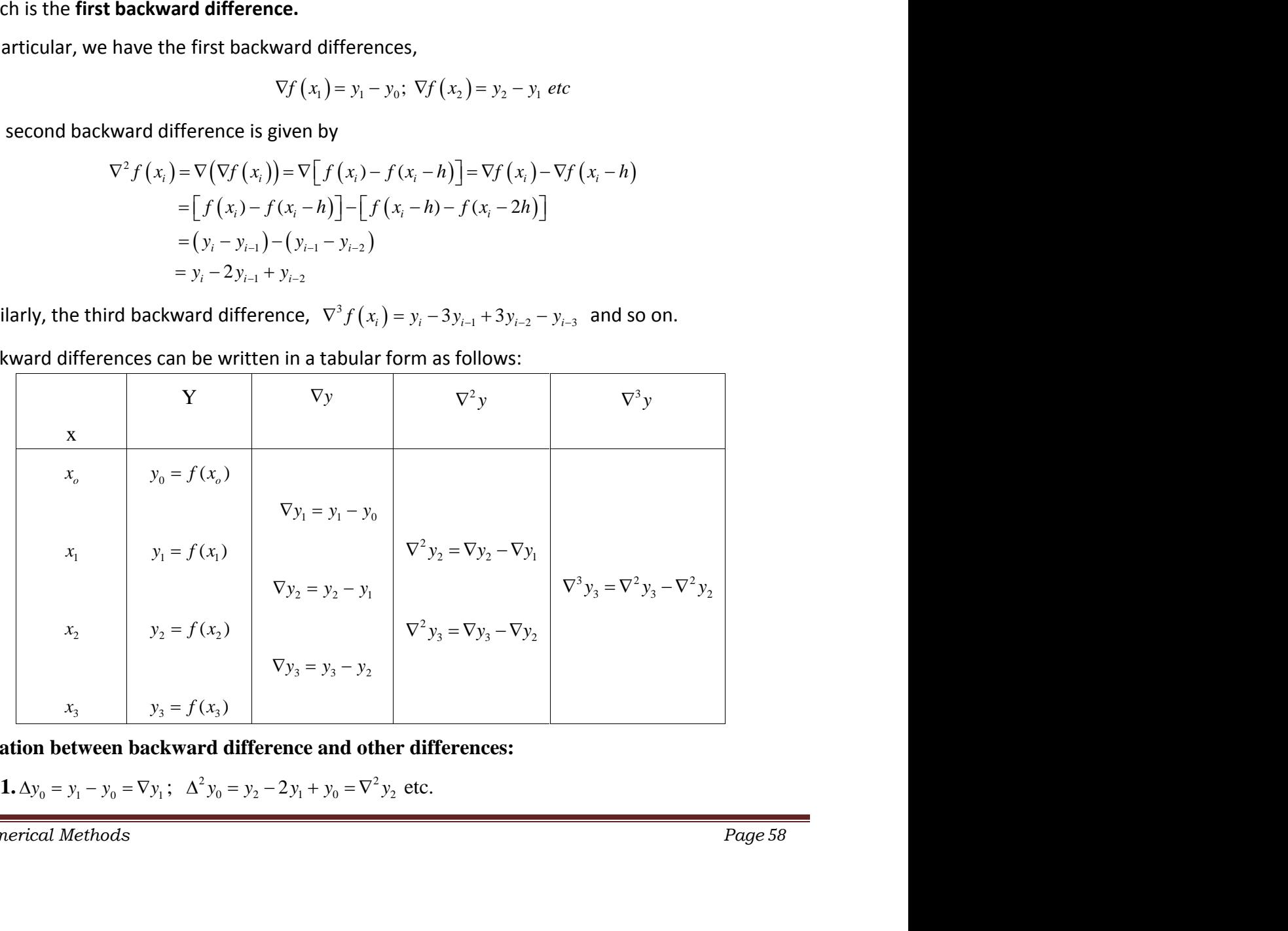

**Relation between backward difference and other differences:**

Proof: Consider the function  $f(x)$ .

School of Distance Education  
\n2.Δ-∇ = Δ∇  
\nProof: Consider the function f(x).  
\n
$$
\Delta f(x) = f(x+h) - f(x)
$$
\n
$$
\nabla f(x) = f(x) - f(x-h)
$$
\n
$$
(\Delta - \nabla)(f(x)) = \Delta f(x) - \nabla f(x)
$$
\n
$$
= [f(x+h) - f(x)] - [f(x) - f(x-h)]
$$
\n
$$
= \Delta f(x) - \Delta f(x-h)
$$
\n
$$
= \Delta [f(x)] - f(x-h)
$$
\n
$$
= \Delta [\nabla f(x)]
$$
\n3.∇ = ΔE<sup>-1</sup>  
\nProof: Consider the function f(x).  
\n
$$
\nabla f(x) = f(x) - f(x-h) = \Delta f(x-h) = \Delta E^{-1} f(x) \implies \nabla = \Delta E^{-1}
$$
\n4.∇ = 1.5 – E<sup>-1</sup>  
\nProof: Consider the function f(x).  
\n
$$
\nabla f(x) = f(x) - f(x-h) = f(x) - E^{-1} f(x) = (1 - E^{-1}) f(x) \implies \nabla = 1 - E^{-1}
$$
\n
$$
\nabla f(x) = f(x) - f(x-h) = f(x) - E^{-1} f(x) = (1 - E^{-1}) f(x) \implies \nabla = 1 - E^{-1}
$$
\n
$$
\nabla f(x) = f(x) - f(x-h) = f(x) - E^{-1} f(x) = (1 - E^{-1}) f(x) \implies \nabla = 1 - E^{-1}
$$
\n
$$
\nabla f(x) = f(x) - f(x-h) = f(x) - E^{-1} f(x) = (1 - E^{-1}) f(x) \implies \nabla = 1 - E^{-1}
$$
\n
$$
\nabla f(x) = f(x) - f(x-h) = f(x) - E^{-1} f(x) = (1 - E^{-1}) f(x) \implies \nabla f(x) = \frac{1}{2} \sum_{n=1}^{\infty} \frac{1}{n^2} \sum_{n=1}^{\infty} \frac{1}{n^2} \sum_{n=1}^{\infty} \frac{1}{n^2} \sum_{n=1}^{\infty} \frac{1}{n^2} \sum_{n=1}^{\infty} \frac{1}{n^2} \sum_{n=1}^{\infty} \frac{1}{n^2} \sum_{n=1}
$$

 $3. \nabla = \Delta E^{-1}$ 

Proof: Consider the function  $f(x)$ .

$$
\nabla f(x) = f(x) - f(x - h) = \Delta f(x - h) = \Delta E^{-1} f(x) \implies \nabla = \Delta E^{-1}
$$

**4.**  $\nabla = 1 - E^{-1}$ 

Proof: Consider the function  $f(x)$ .

$$
\nabla f(x) = f(x) - f(x - h) = f(x) - E^{-1}f(x) = (1 - E^{-1})f(x) \implies \nabla = 1 - E^{-1}
$$

**Problem:** Construct the backward difference table for the data

$$
x: -2 \quad 0 \quad 2 \quad 4
$$
  

$$
y = f(x): -8 \quad 3 \quad 1 \quad 12
$$

Solution: The backward difference table is as follows:

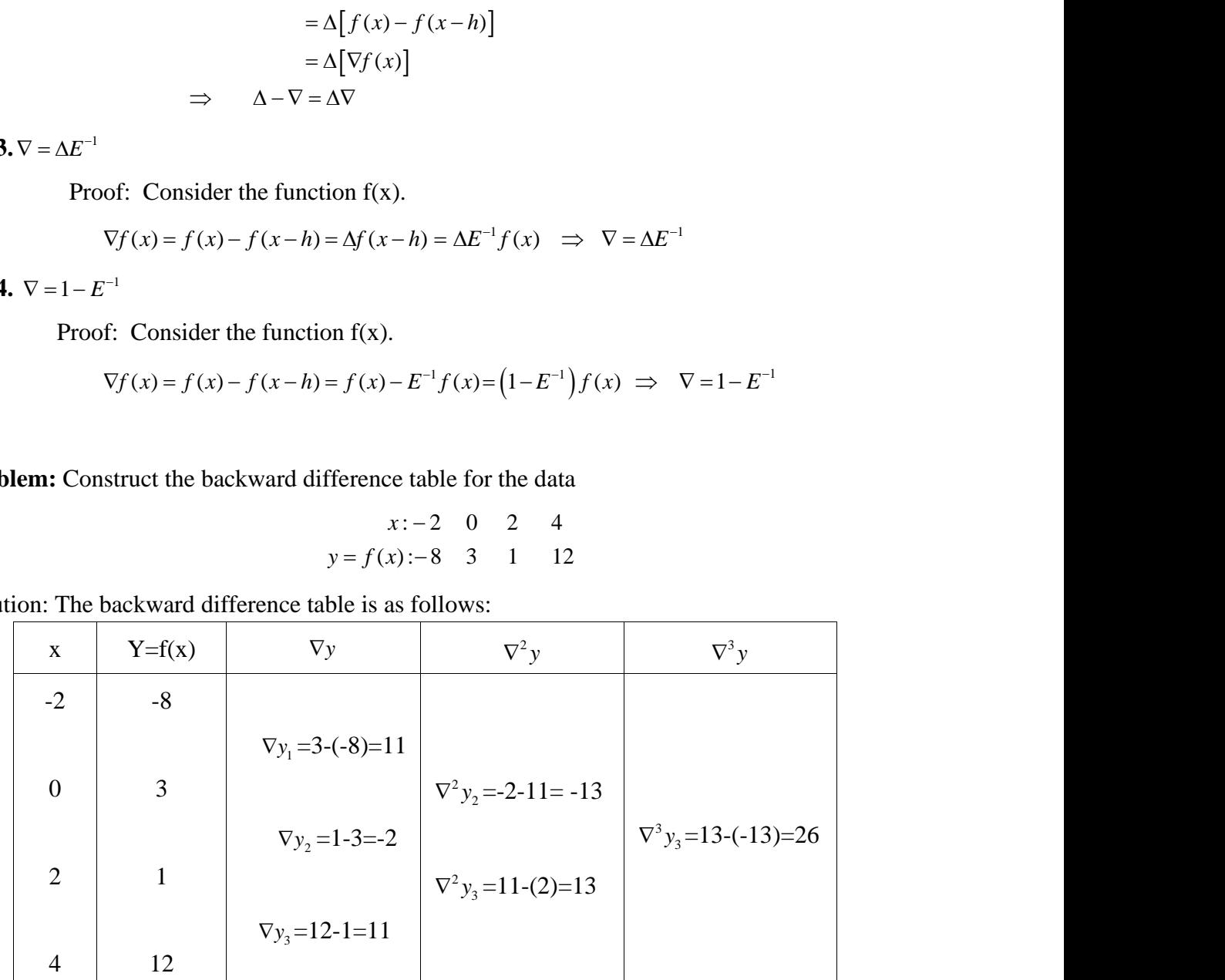

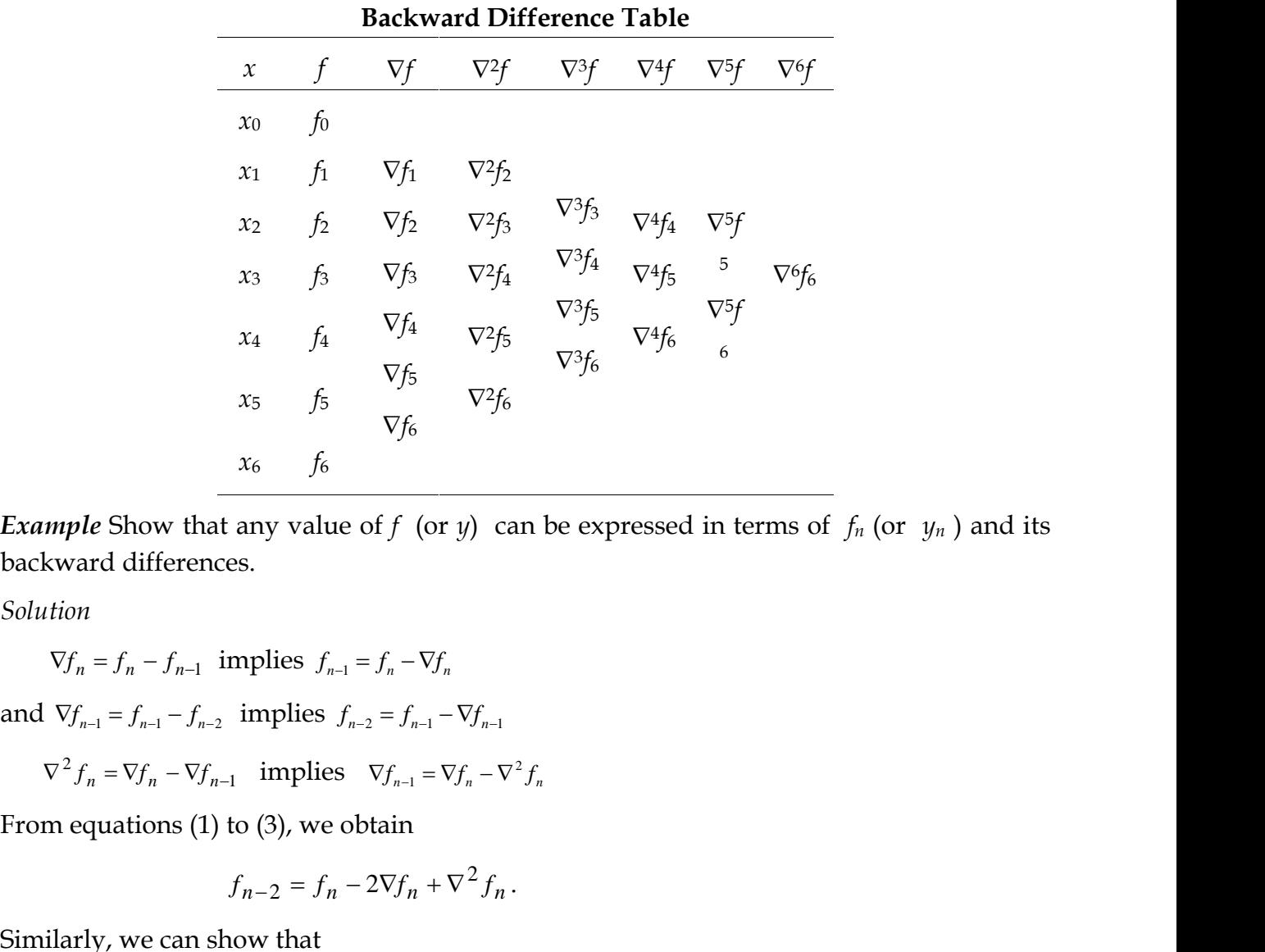

*Example* Show that any value of *f* (or *y*) can be expressed in terms of  $f_n$  (or  $y_n$ ) and its backward differences. *f* (or *y*) can be expressed in terms<br> $-\nabla f_n$ <br> $f_{n-1} - \nabla f_{n-1}$ <br> $\vdots$ <br> $\vdots$ <br> $\vd$ 

*Solution*

 $\nabla f_n = f_n - f_{n-1}$  implies  $f_{n-1} = f_n - \nabla f_n$ 

 $\nabla^2 f_n = \nabla f_n - \nabla f_{n-1}$  implies  $\nabla f_{n-1} = \nabla f_n - \nabla^2 f_n$ 

From equations (1) to (3), we obtain

$$
f_{n-2} = f_n - 2\nabla f_n + \nabla^2 f_n.
$$

Similarly, we can show that

$$
f_{n-3} = f_n - 3\nabla f_n + 3\nabla^2 f_n - \nabla^3 f_n.
$$

Symbolically, these results can be rewritten as follows:

1 , 1 , 1 . <sup>3</sup> 3 2 *n* 1 *n n* 2 *n n n f f f f f f* 1 2 . . . ( 1) *r r r r n r n n n n f f C f C f f* 1 2 . . . ( 1) *r r r r n r n n n n y y C y C y y*

Thus, in general, we can write

$$
f_{n-r} = (1 - \nabla)^r f_n.
$$

i.e.,  $f_{n-r} = f_n - {}^rC_1 \nabla f_n + {}^rC_2 \nabla^2 f_n - \dots + (-1)^r \nabla^r f_n$ 

If we write  $y_n$  to denote  $f_n$  the above result is:

$$
y_{n-r} = y_n - {^{r}C_1 \nabla y_n} + {^{r}C_2 \nabla^2 y_n} - \ldots + (-1)^{r} \nabla^r y_n
$$